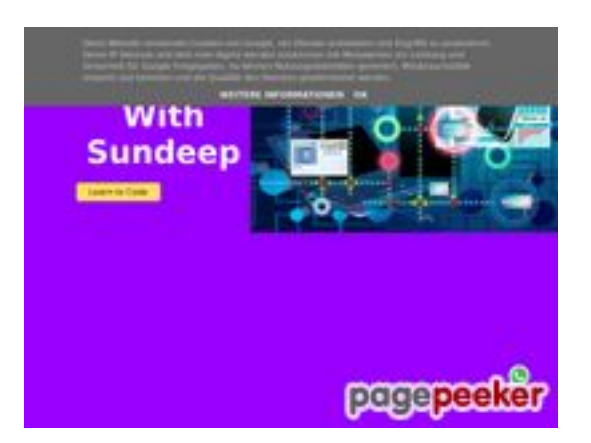

## **Analisi sito web b.codewithsundeep.com**

Generato il Settembre 22 2022 15:43 PM

#### **Il punteggio e 50/100**

#### **SEO Content**

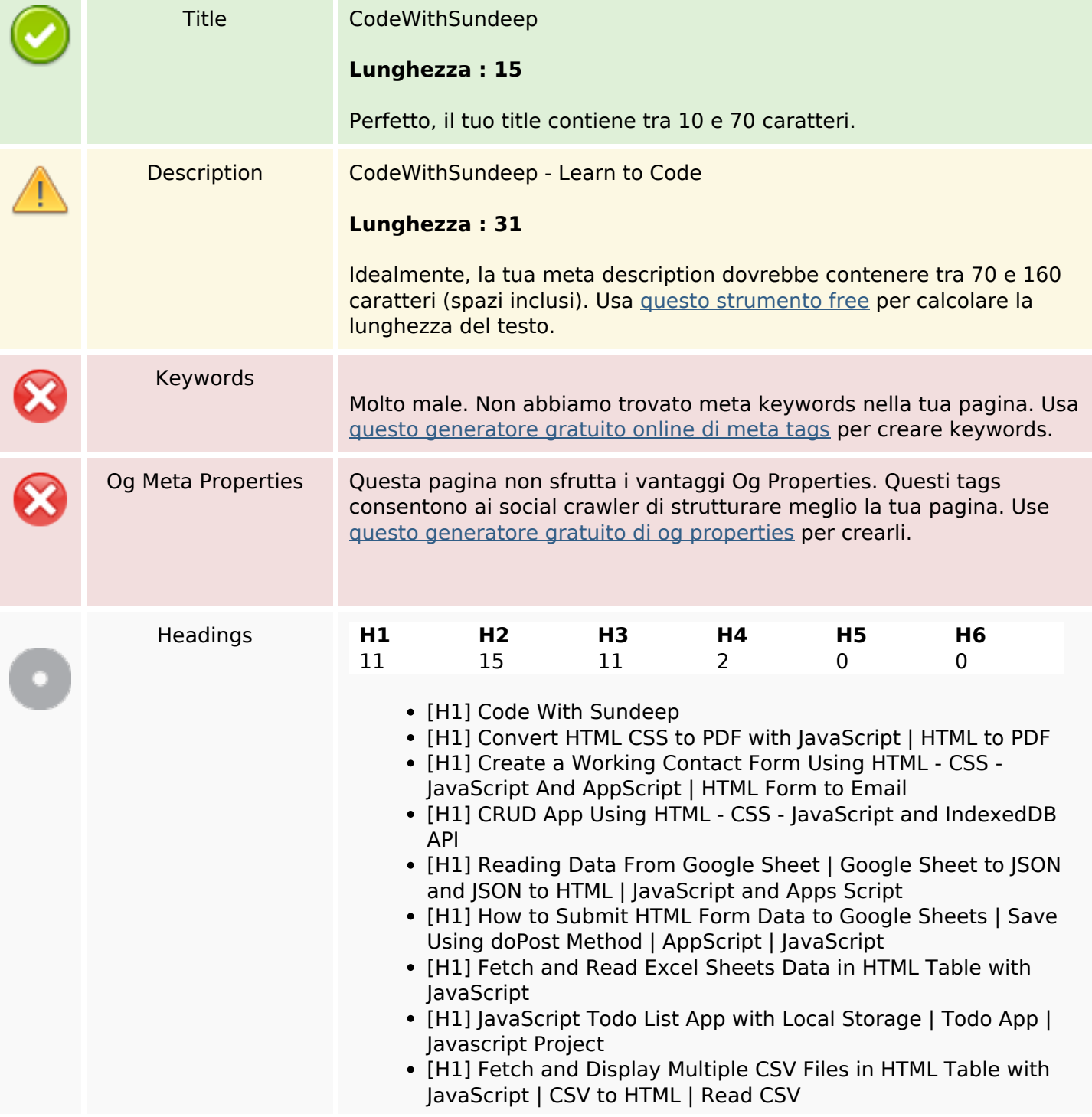

#### **SEO Content**

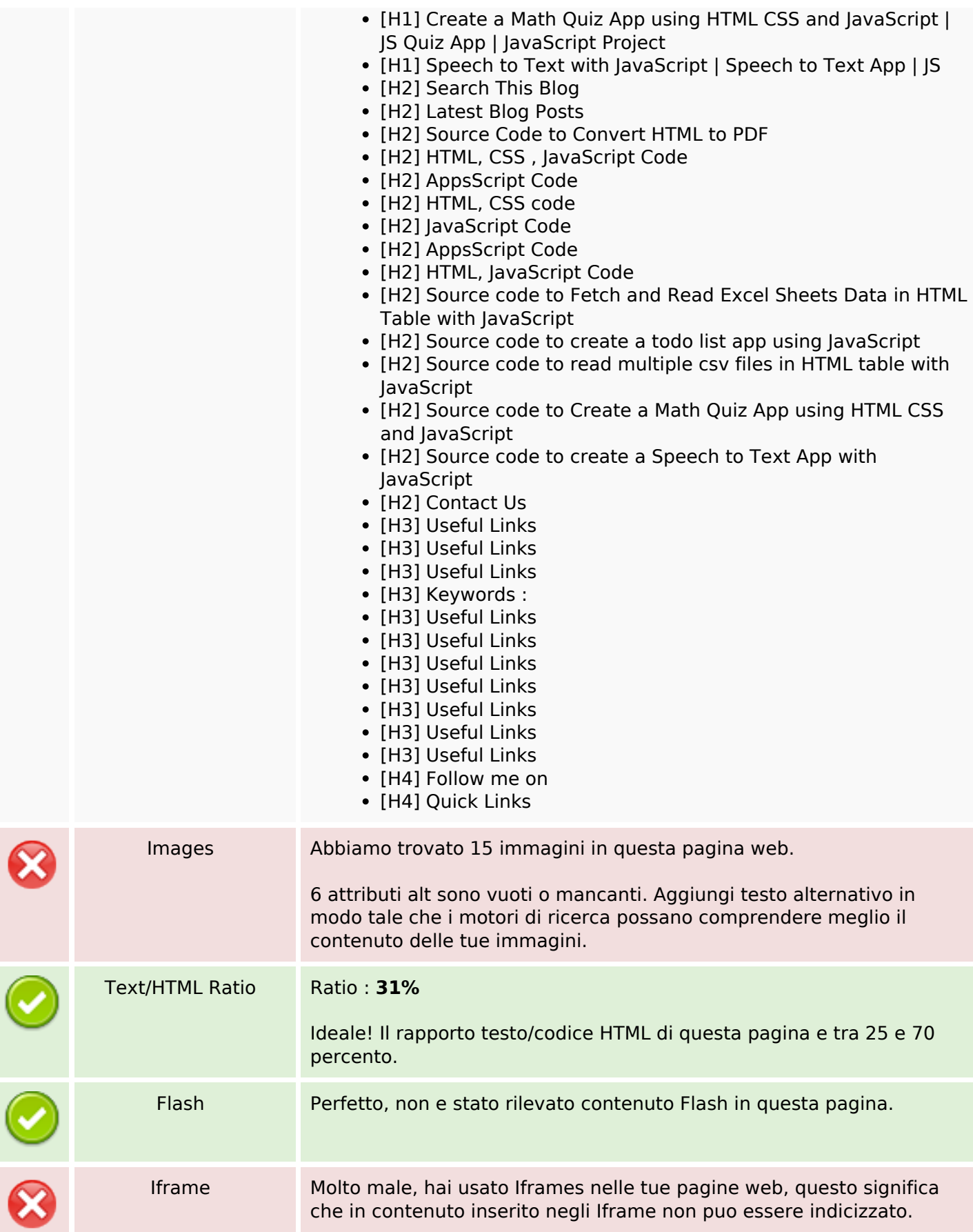

## **SEO Links**

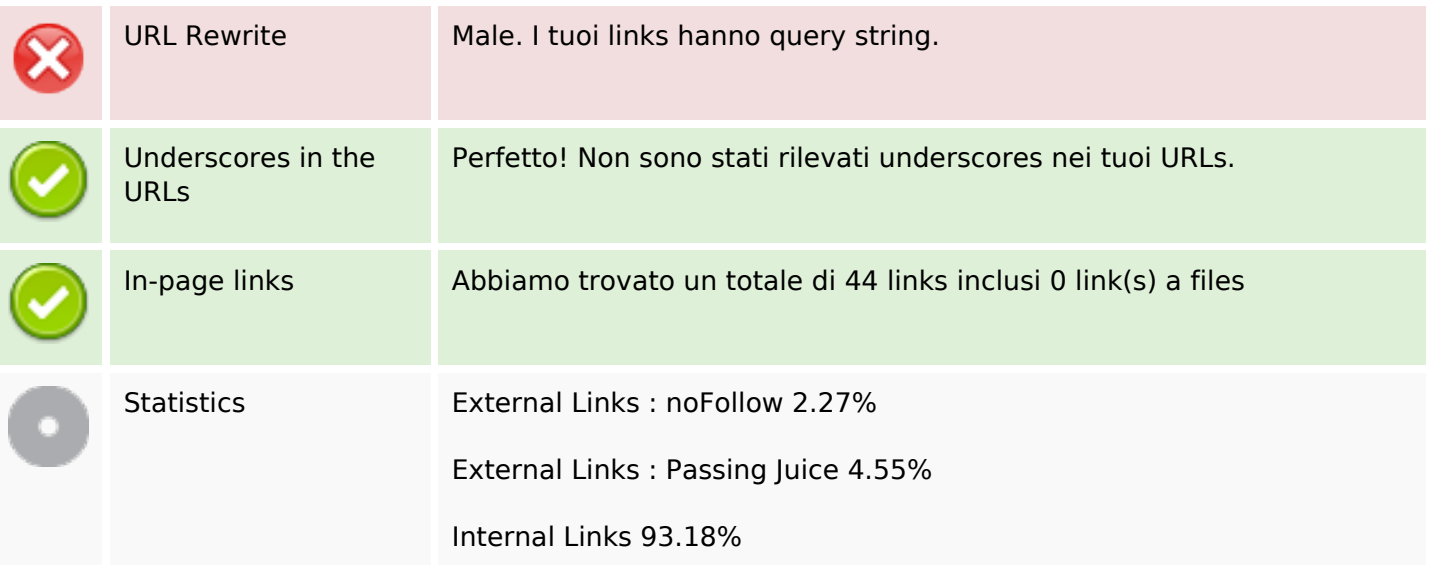

# **In-page links**

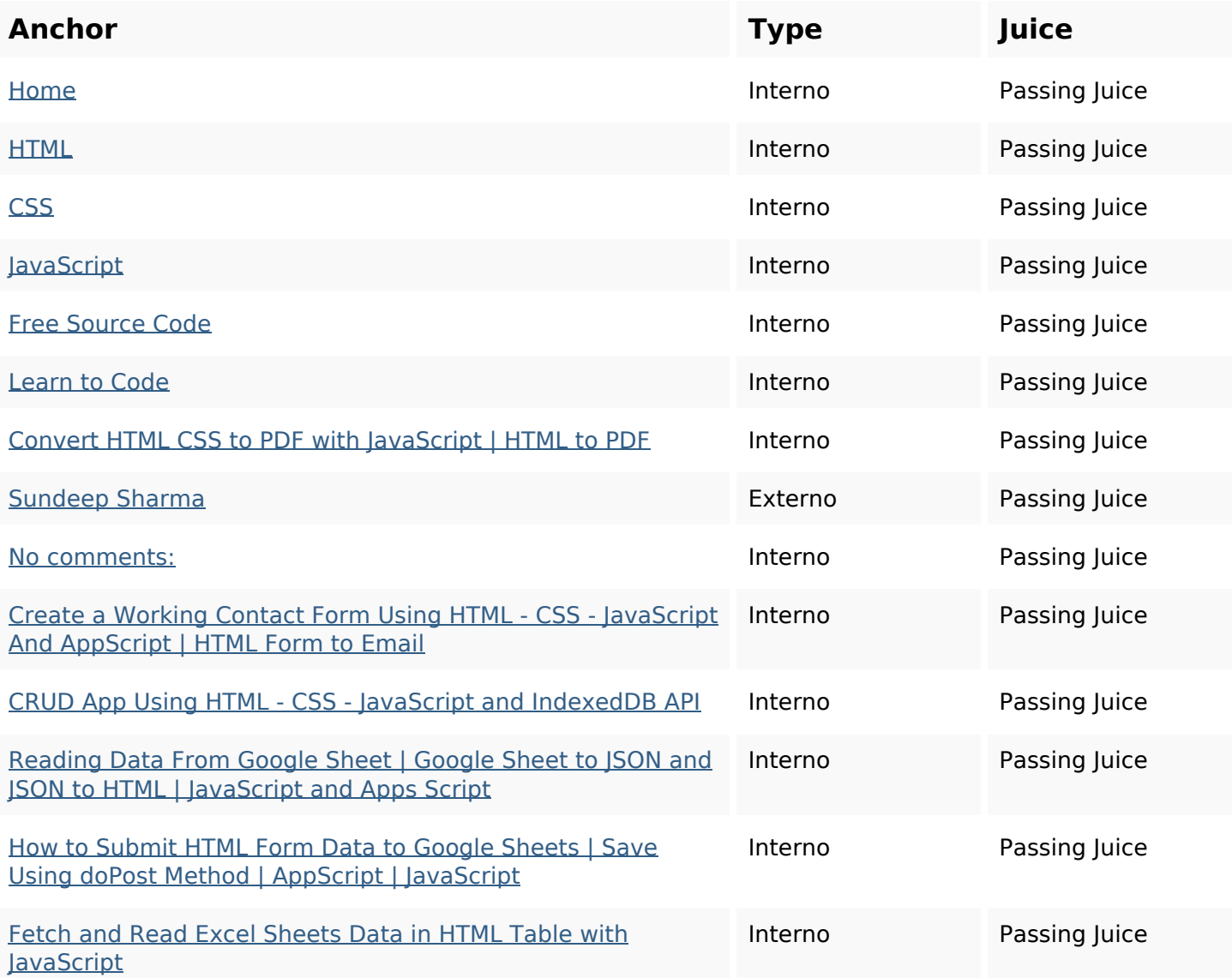

# **In-page links**

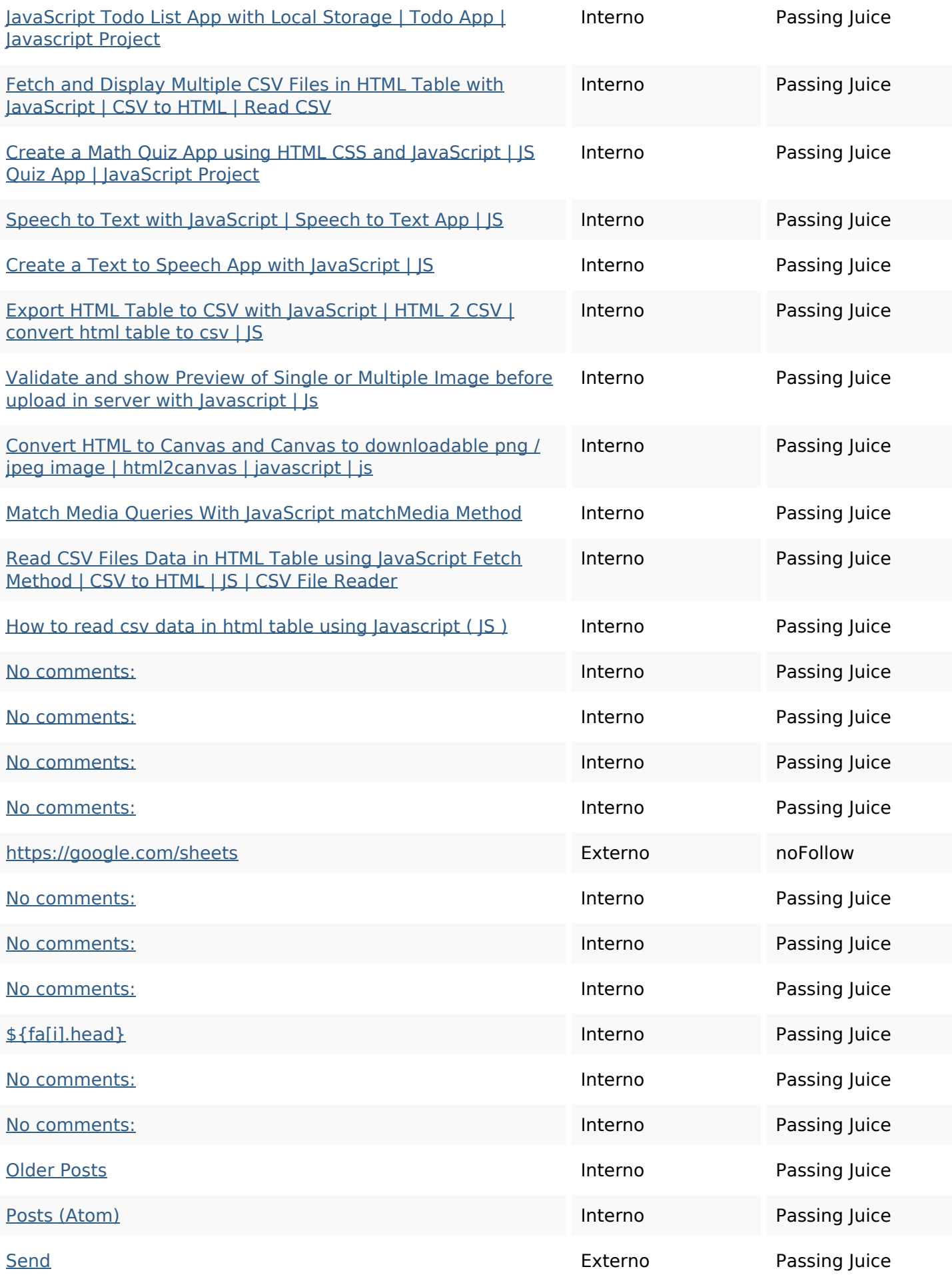

### **In-page links**

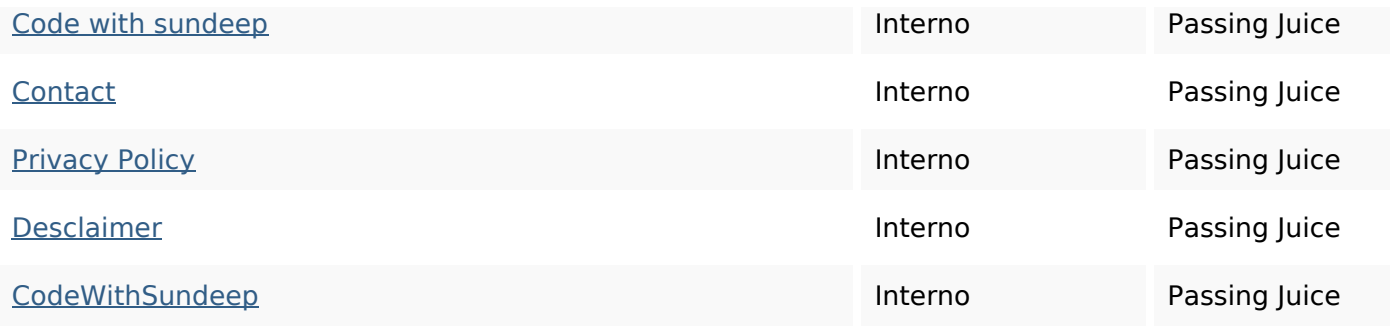

### **SEO Keywords**

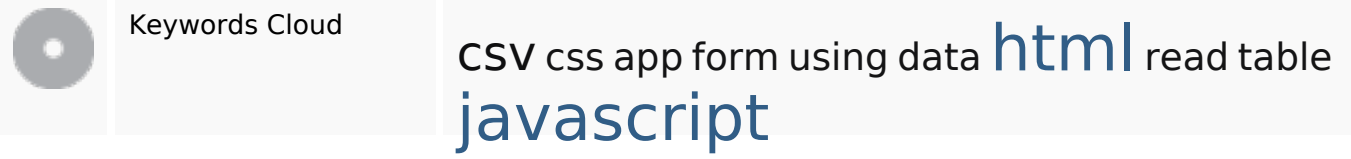

### **Consistenza Keywords**

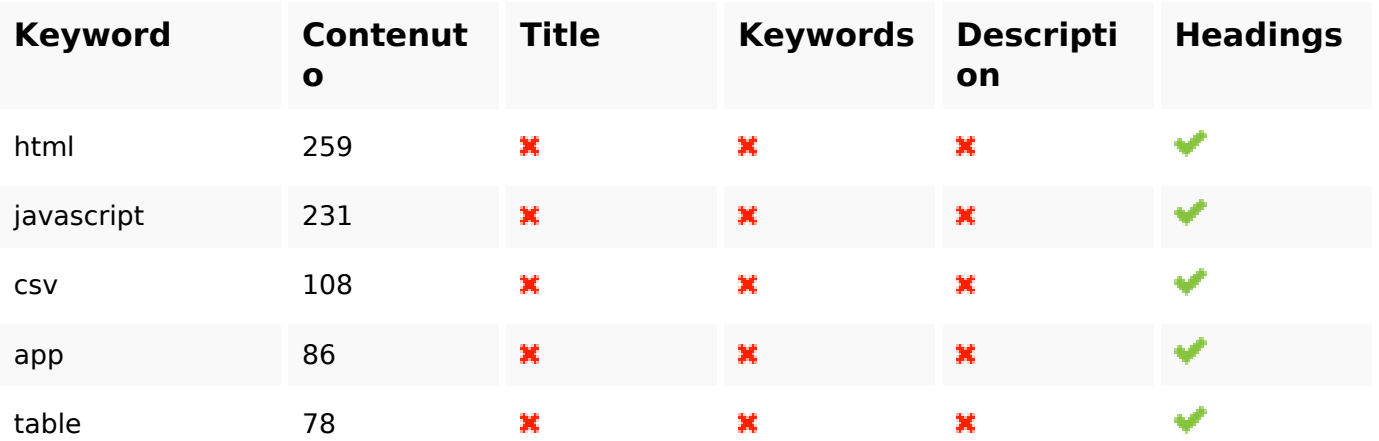

#### **Usabilita**

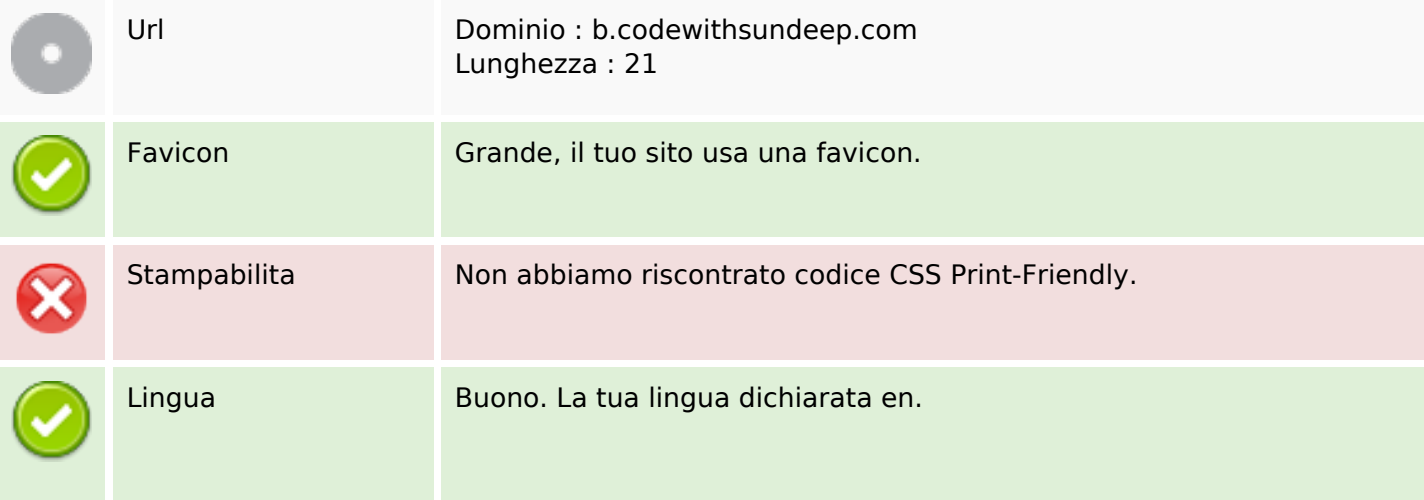

#### **Usabilita**

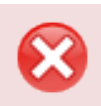

Dublin Core Questa pagina non sfrutta i vantaggi di Dublin Core.

#### **Documento**

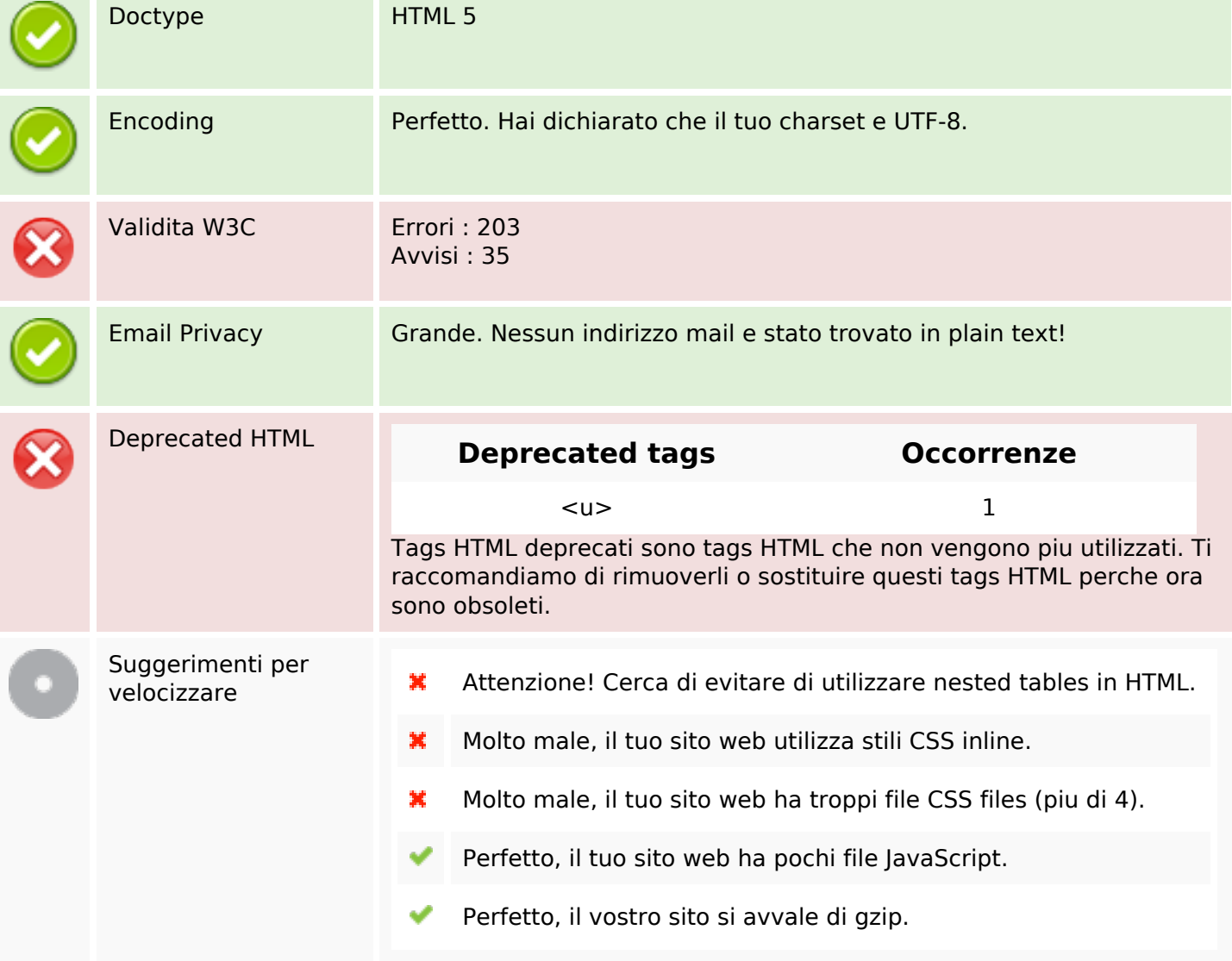

#### **Mobile**

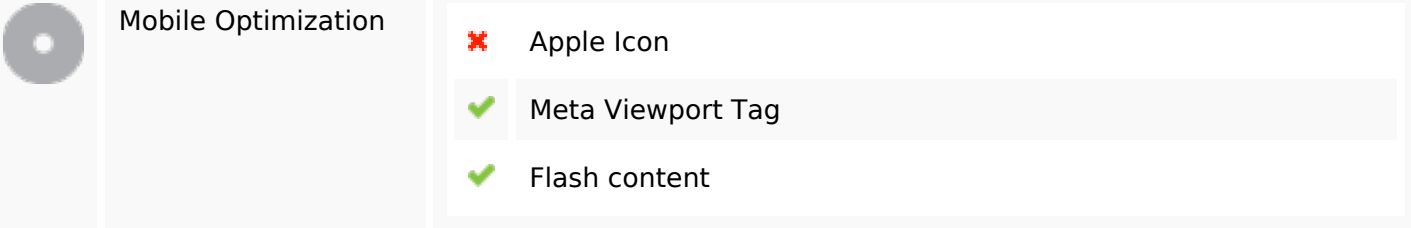

#### **Ottimizzazione**

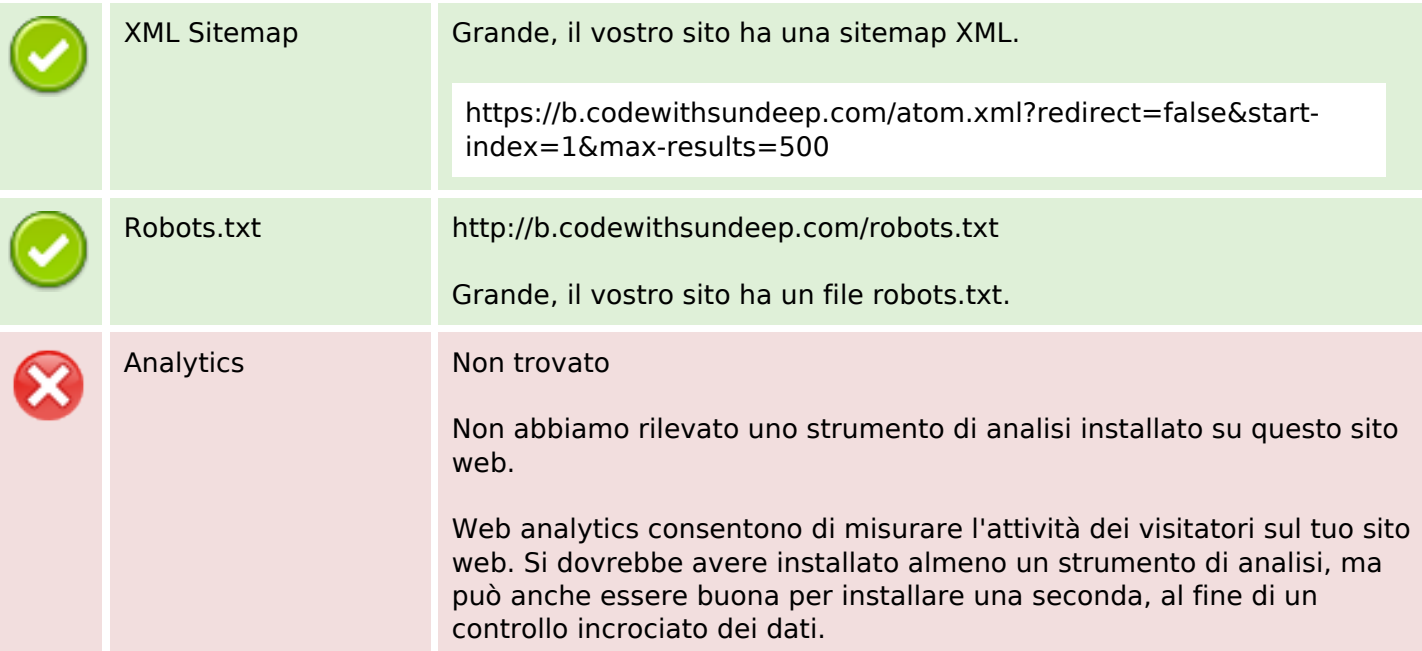